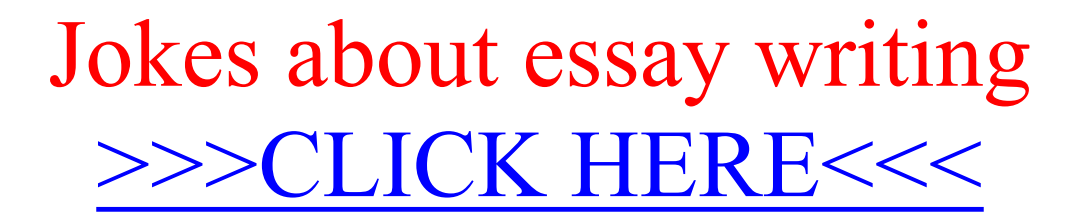

Jokes about essay writing

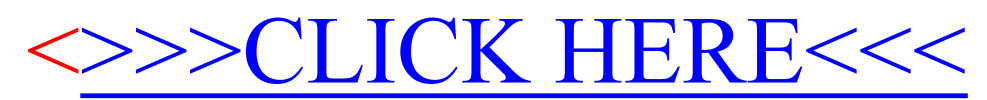